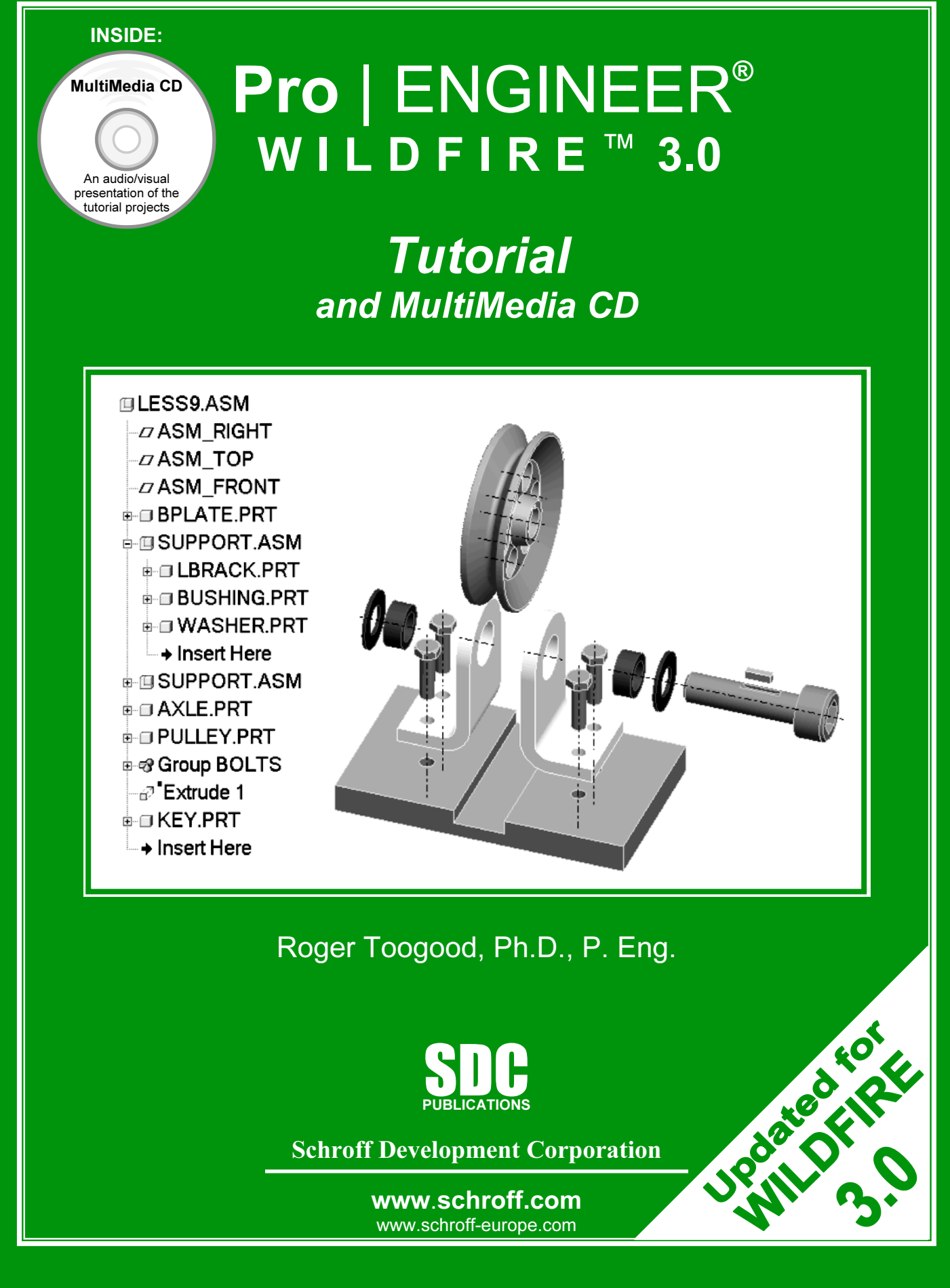

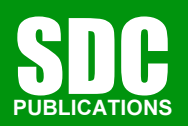

Schroff Development Corporation

www.schroff.com www.schroff-europe.com

#### TABLE OF CONTENTS

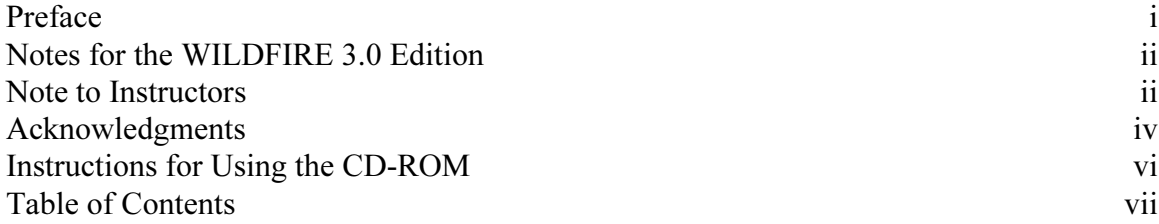

#### INTRODUCTION to Pro/ENGINEER

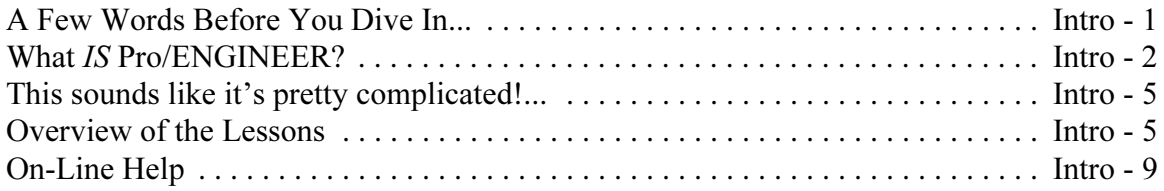

### Lesson 1 : User Interface, View Controls and Model Structure

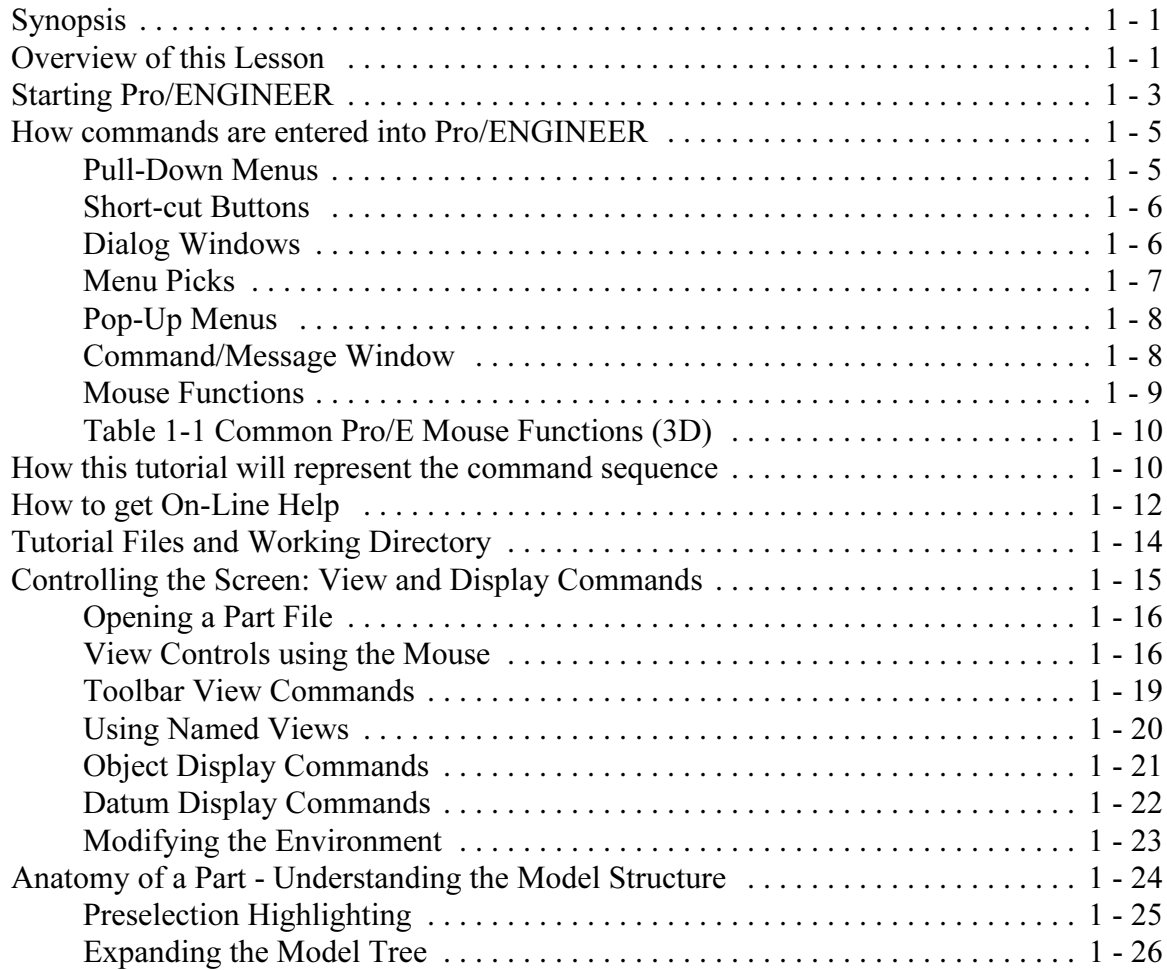

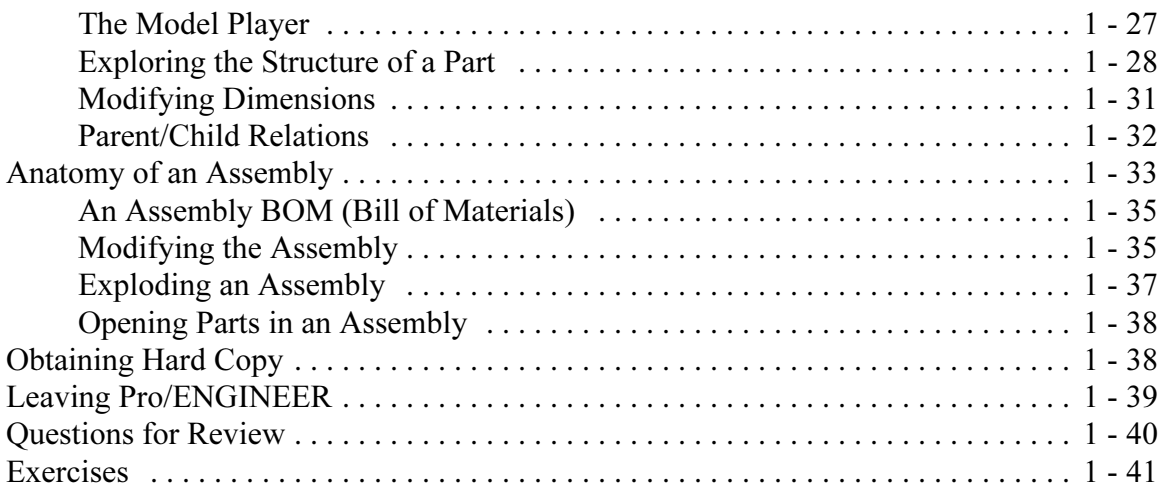

# Lesson 2 : Creating a Simple Object (Part I)

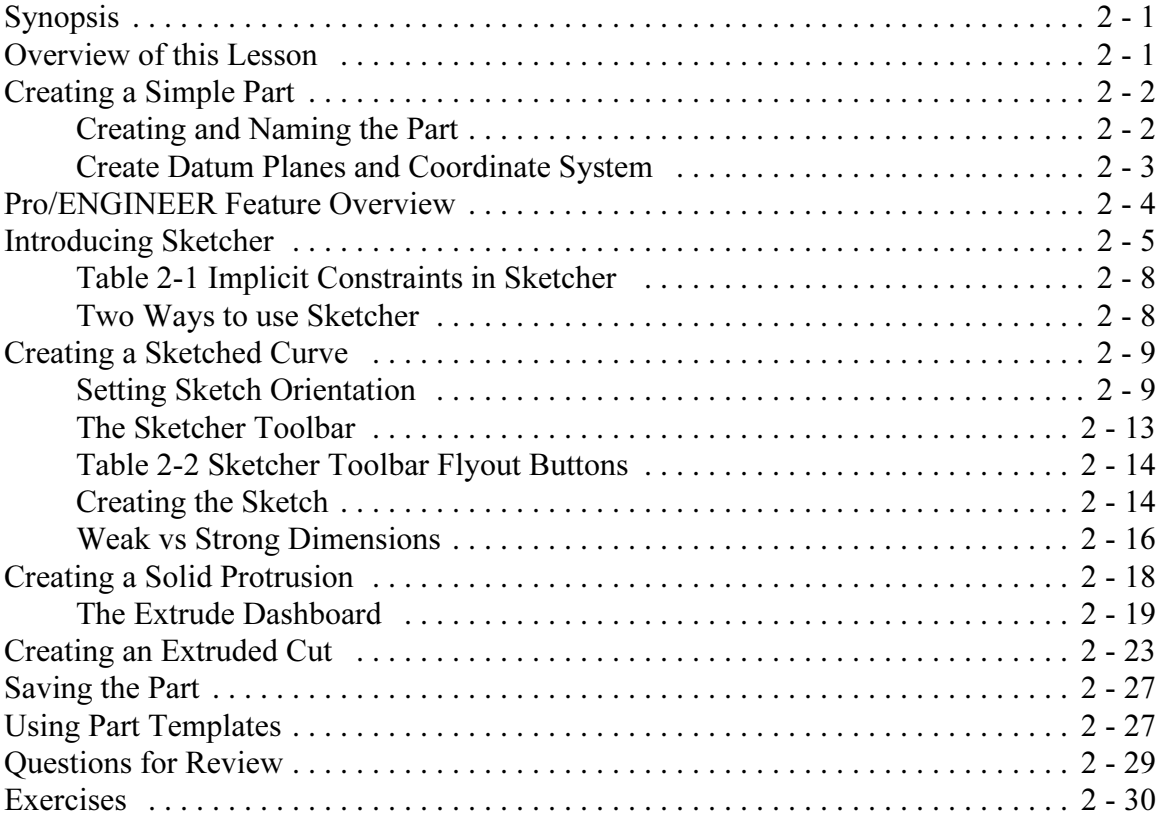

# Lesson 3 : Creating a Simple Object (Part II)

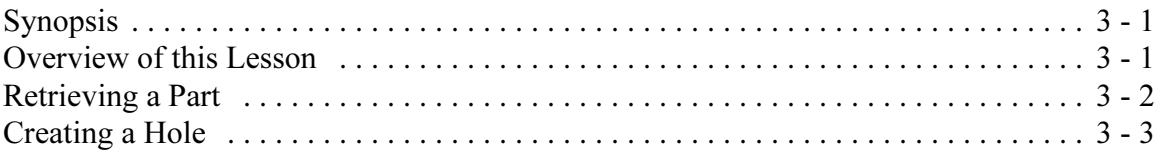

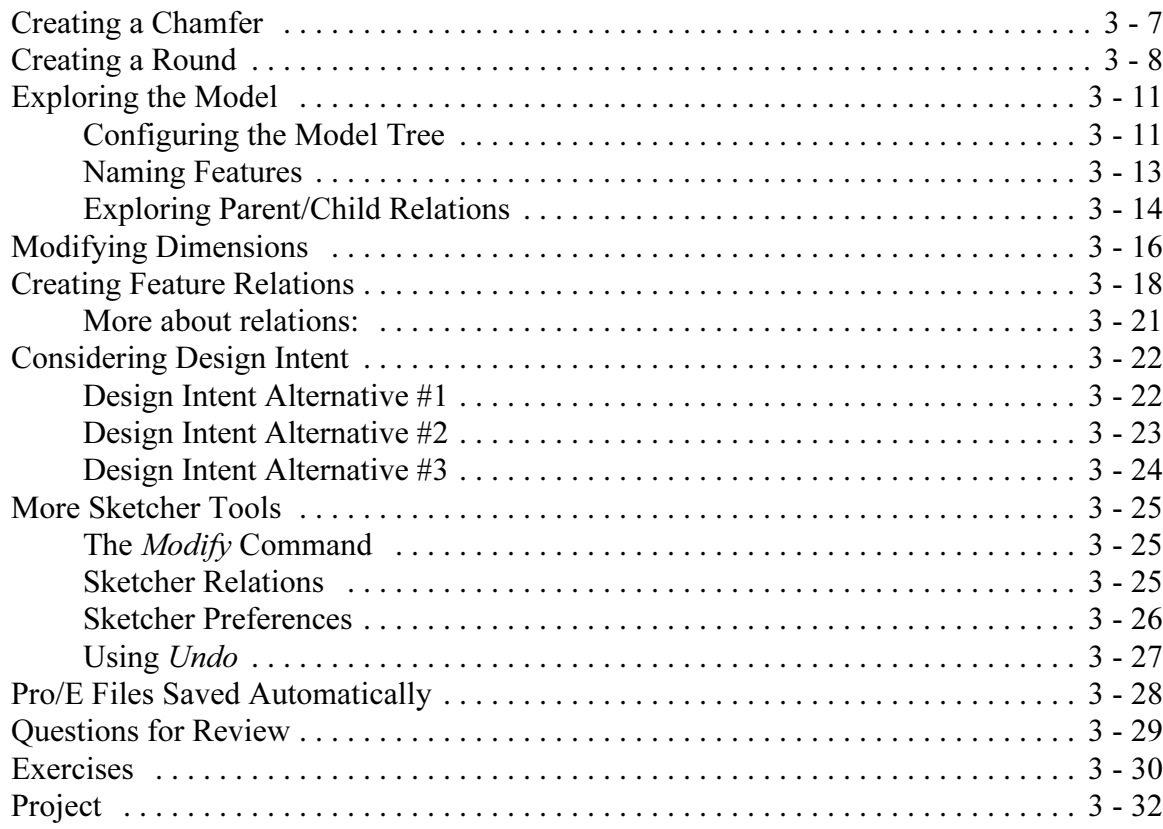

### Lesson 4 : Revolved Protrusions, Mirror Copies, Rounds, and Chamfers

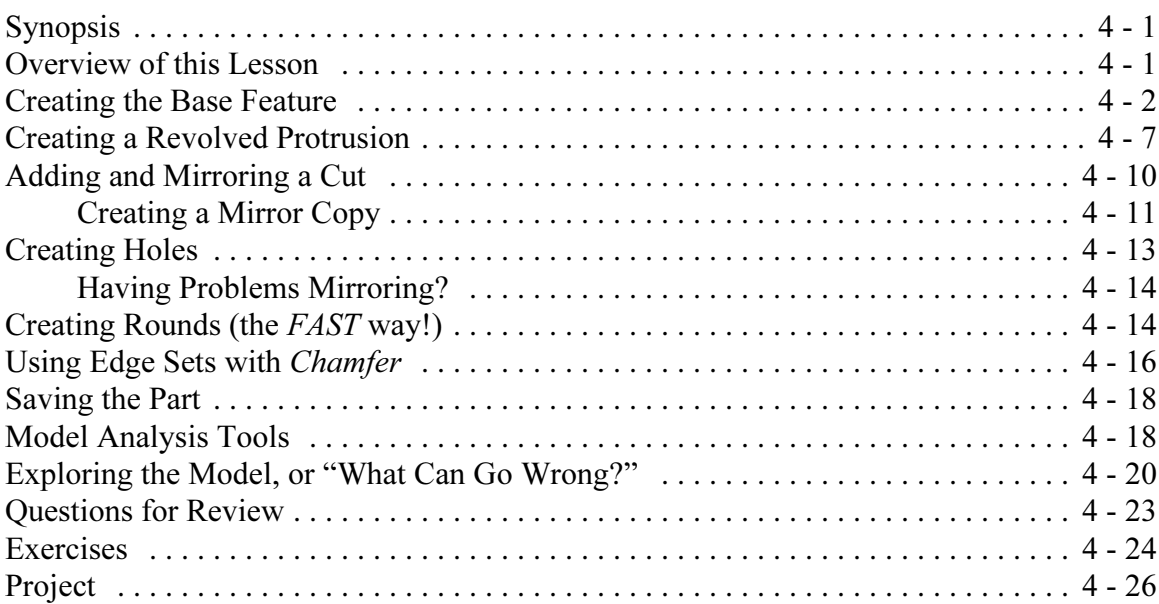

### Lesson 5 : Modeling Utilities and the 3 R's

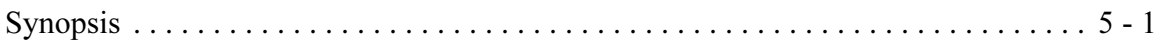

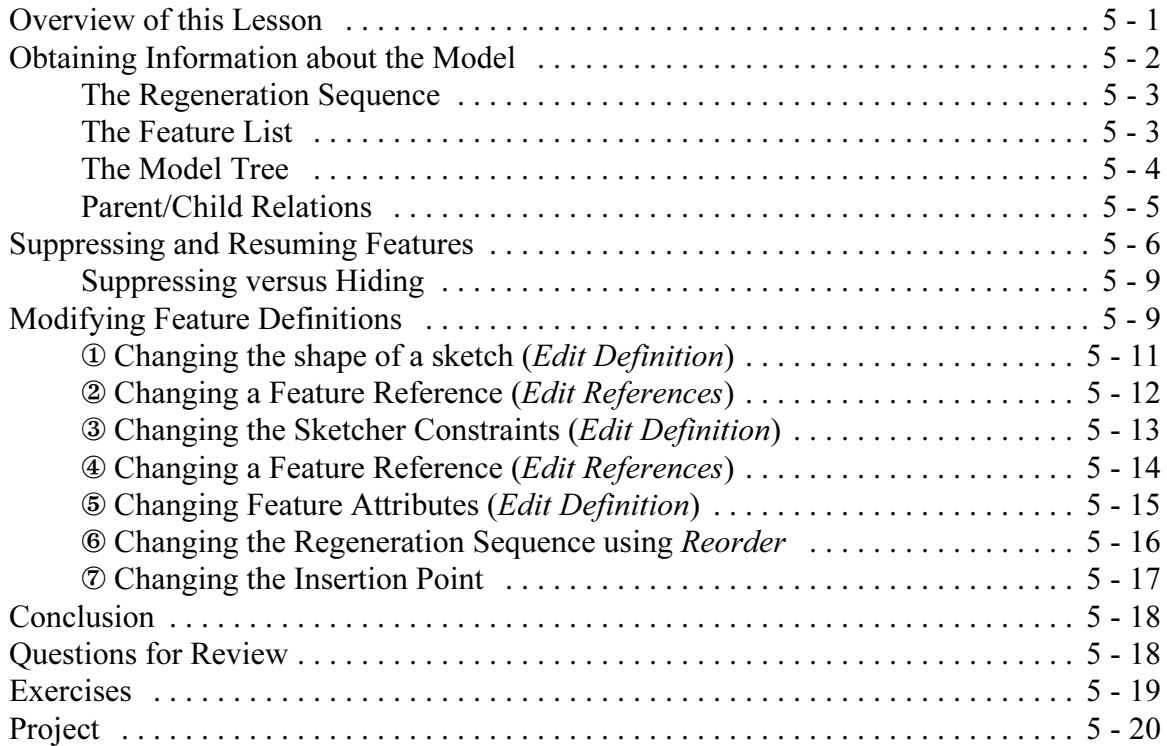

<u> 1980 - Jan Barat, martin din bashkar ta shekara ta 1980 - An tsara ta 1980 - An tsara ta 1980 - An tsara ta 1</u>

#### Lesson 6 : Datum Planes and Sketcher Tools

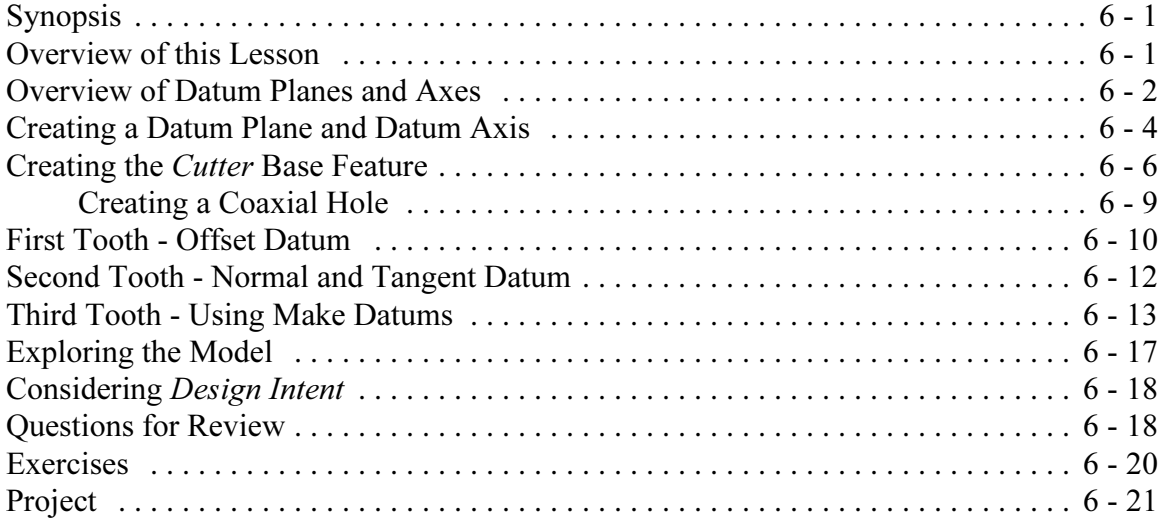

# Lesson 7 : Patterns and Copies

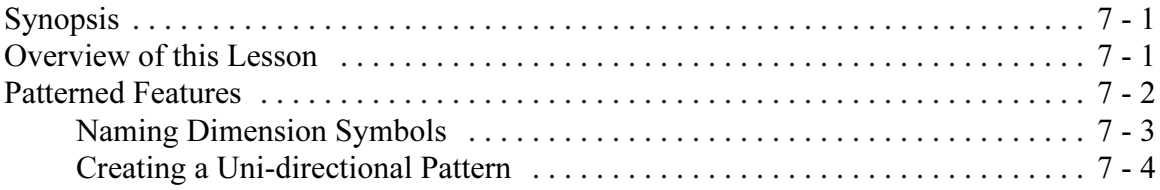

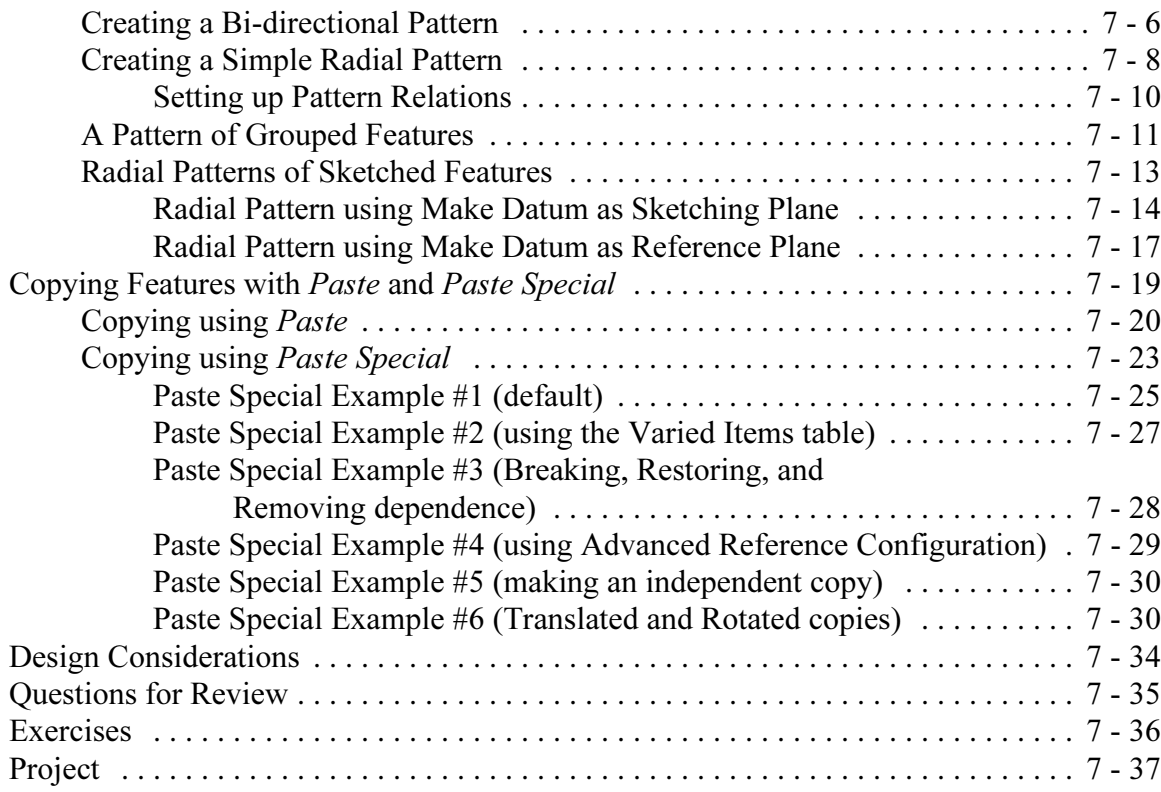

## Lesson 8 : Engineering Drawings

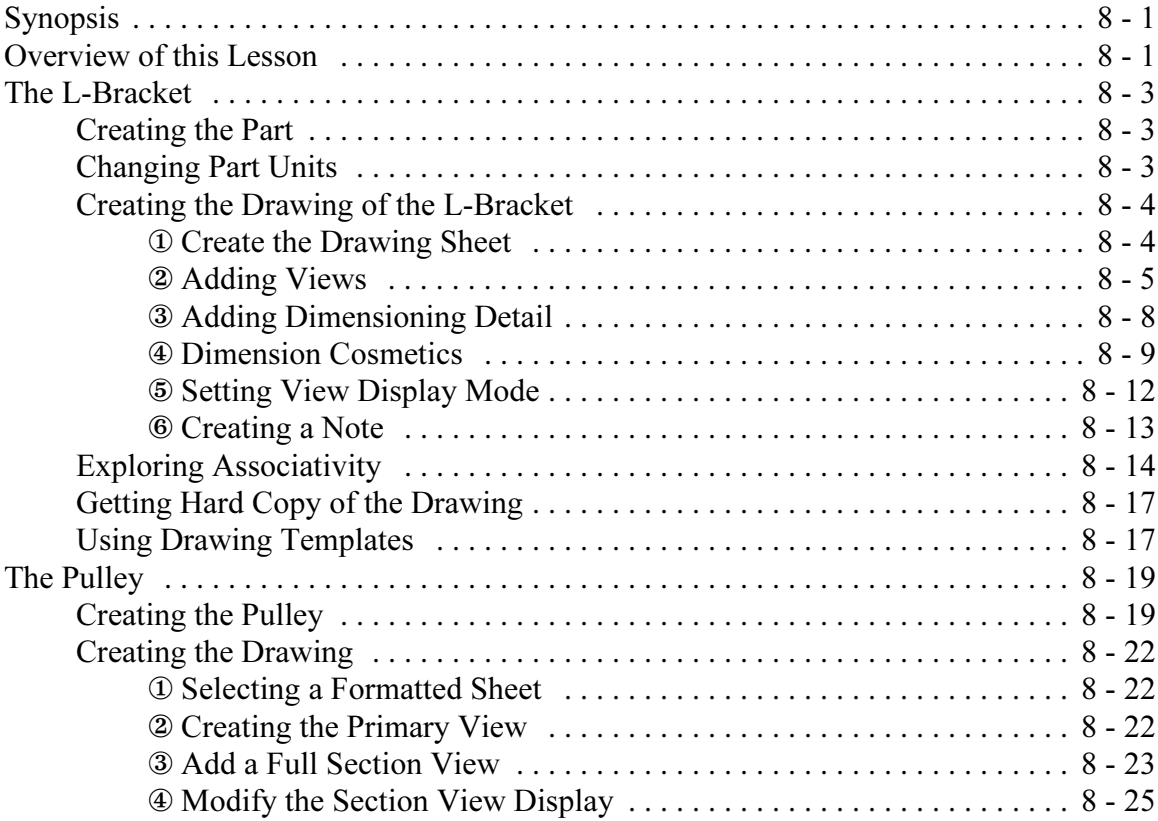

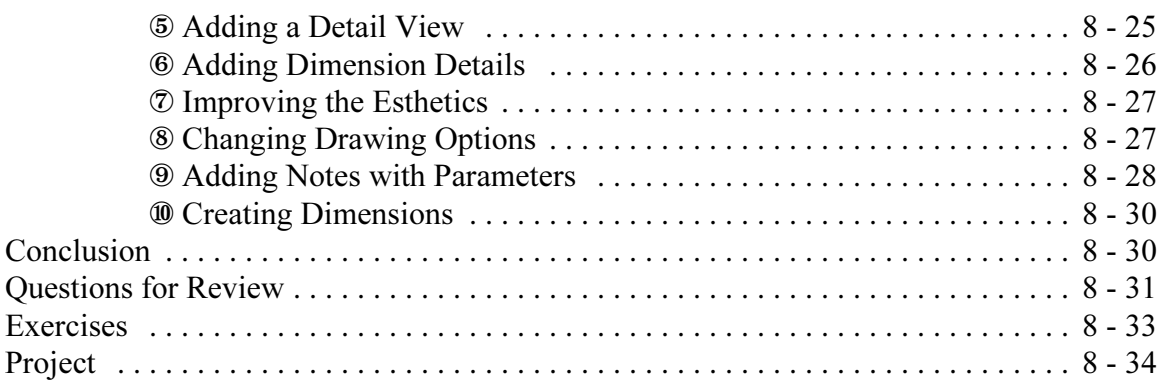

### **Lesson 9: Assembly Fundamentals**

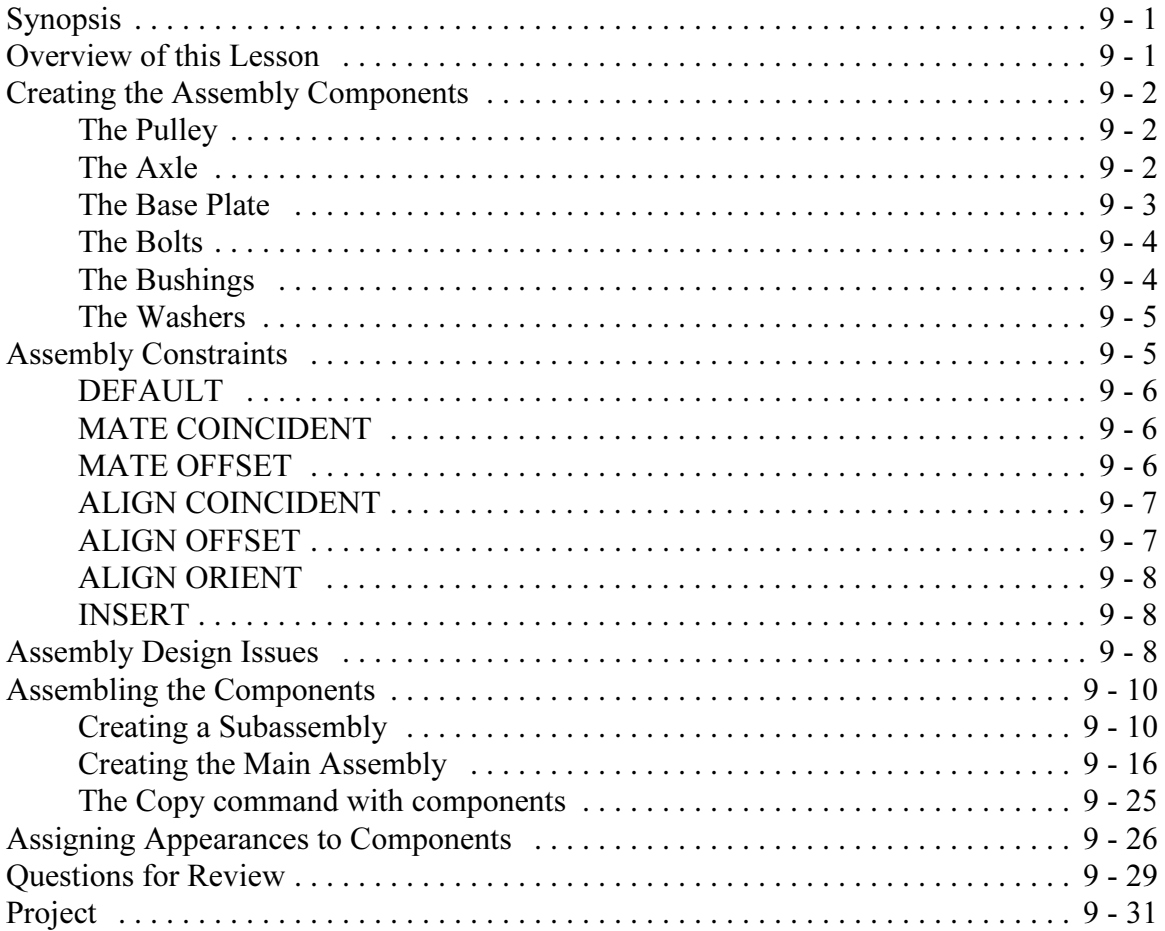

# **Lesson 10: Assembly Operations**

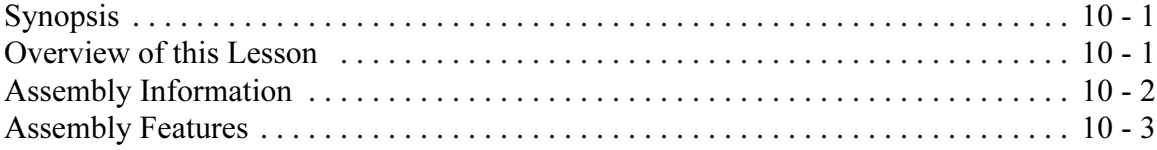

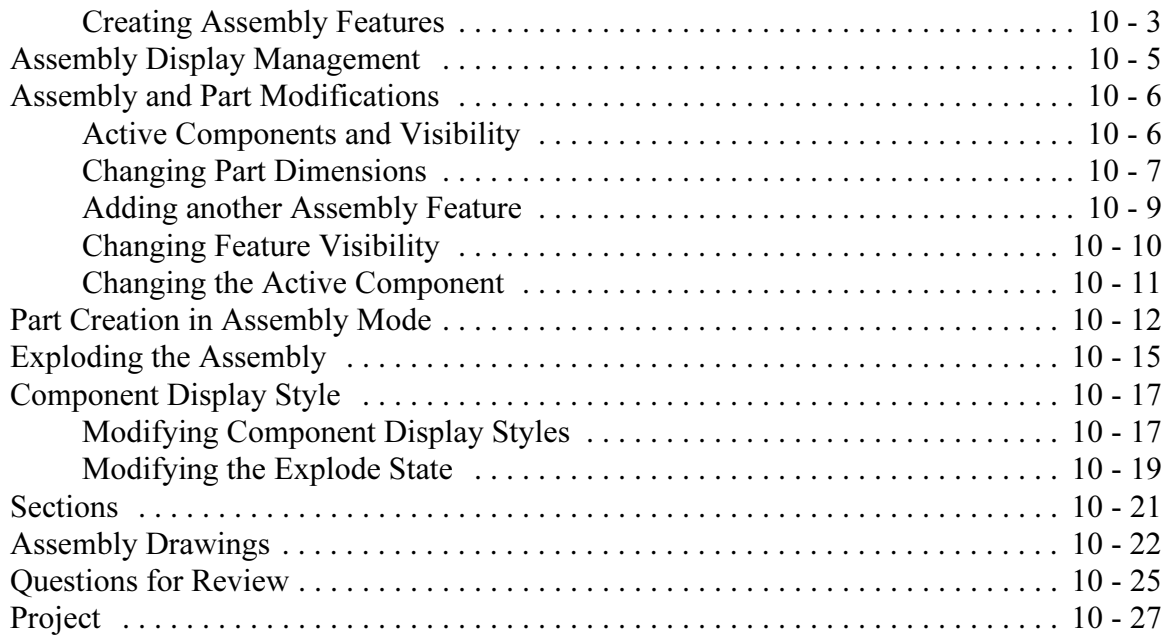

### Lesson 11 : Sweeps and Blends

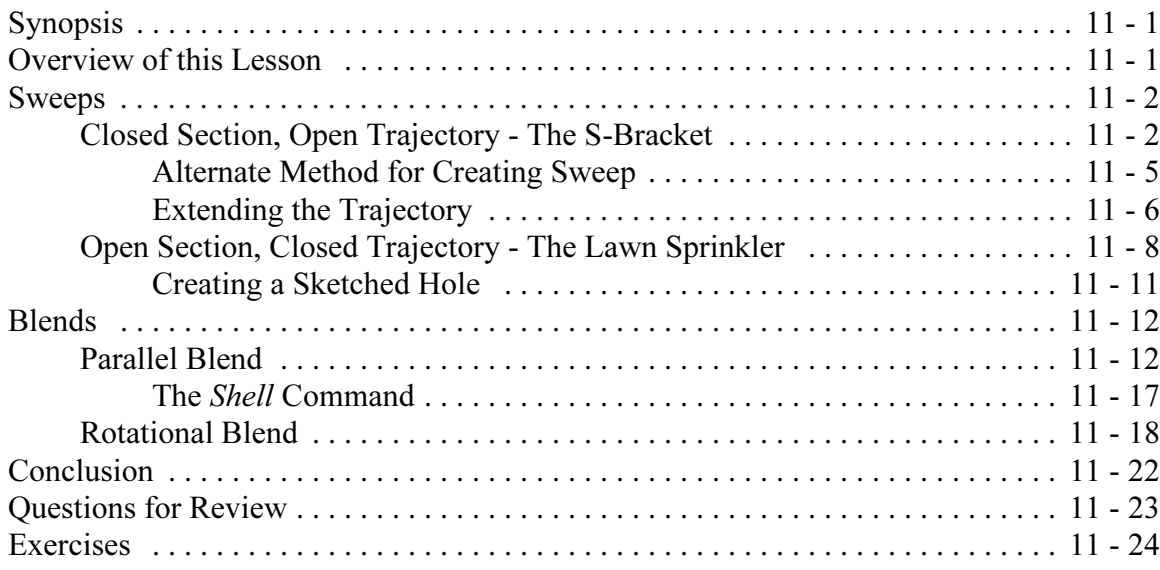

### Appendix : Interface Customization

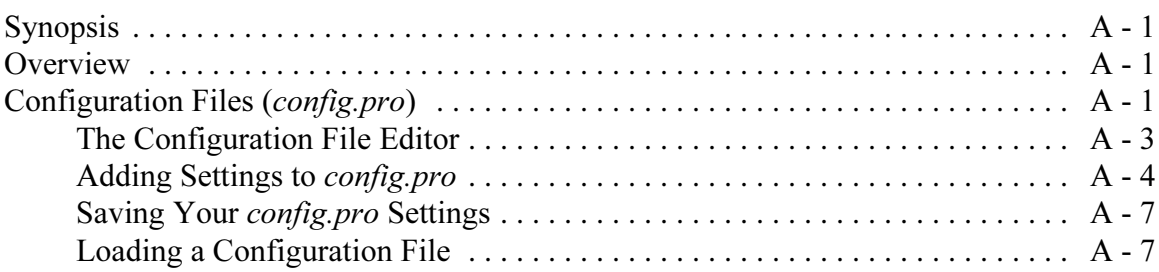

#### Index

xiv